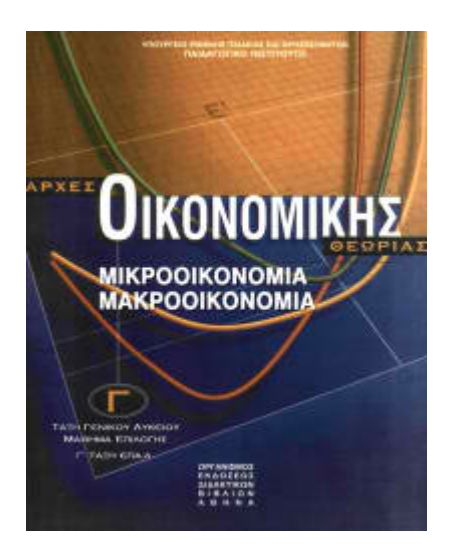

## **ΑΡΧΕΣ ΟΙΚΟΝΟΜΙΚΗΣ ΘΕΩΡΙΑΣ ΑΠΑΝΤΗΣΕΙΣ ΚΑΙ ΛΥΣΕΙΣ ΠΑΝΕΛΛΑΔΙΚΩΝ ΕΞΕΤΑΣΕΩΝ**

# **2008 (Ε)**

## **ΟΜΑΔΑ Γ**

Τα δεδομένα του παρακάτω πίνακα αναφέρονται σε μια επιχείρηση που λειτουργεί στη βραχυχρόνια περίοδο. Η εργασία (L) αποτελεί το μοναδικό μεταβλητό συντελεστή παραγωγής και η τιμή (αμοιβή) της είναι σταθερή.

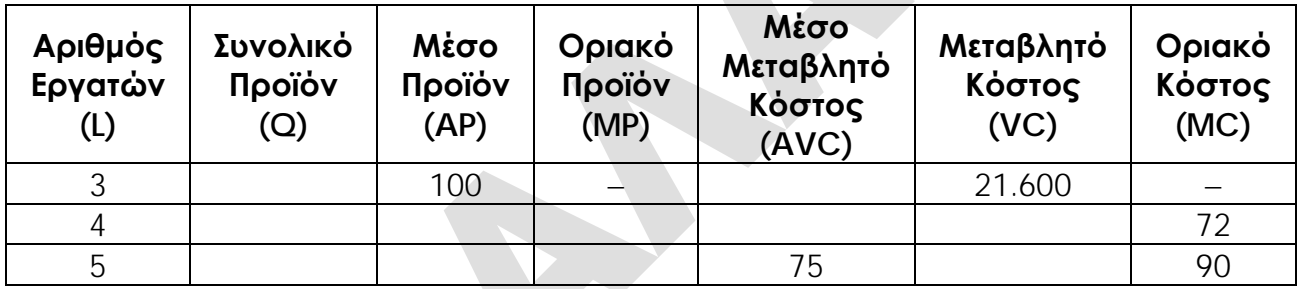

**Γ1** Να μεταφέρετε στο τετράδιό σας τον παραπάνω πίνακα και με δεδομένο ότι το μέσο προϊόν (AP) γίνεται μέγιστο, όταν η επιχείρηση απασχολεί τέσσερις (4) εργάτες, να συμπληρώσετε τα κενά του, παρουσιάζοντας τους σχετικούς υπολογισμούς.

Υπολογίζουμε για κάθε επίπεδο εργασίας ως εξής:

• **L=3**

 $AP_3=Q_3/L_3 \Leftrightarrow Q_3=AP_3xL_3 \Leftrightarrow Q_3=100x3 \Leftrightarrow Q_3=300$ 

 $AVC_{300} = VC_{300}/Q_3 \Leftrightarrow AVC_{300} = 21.600/300 \Leftrightarrow AVC_{300} = 72$ 

Αφού η εργασία αποτελεί τον μοναδικό μεταβλητό συντελεστή, αυτό συνεπάγεται, ότι: VC=WxL 21.600=3W W=21.600/3 **W=7.200**

 $\bullet$  **L**=4

Αφού το μέσο προϊόν των τεσσάρων εργατών είναι μέγιστο, τότε στο επίπεδο των τεσσάρων εργατών το μέσο προϊόν θα είναι ίσο με το οριακό προϊόν, δηλαδή: AP4=max  $\rightarrow$  AP<sub>4</sub>=MP<sub>4</sub>.

 $AP_4=Q_4/L_4$  (1) και MP<sub>4</sub>= $\Delta$ (Q)/ $\Delta$ (L)  $\Leftrightarrow$  MP<sub>4</sub>=(Q<sub>4</sub>-Q<sub>3</sub>)/(L<sub>4</sub>-L<sub>3</sub>) (2) AP<sub>4</sub>=MP<sub>4</sub>  $\Leftrightarrow$  Q<sub>4</sub>/L<sub>4</sub>=(Q<sub>4</sub>-Q<sub>3</sub>)/(L<sub>4</sub>-L<sub>3</sub>)  $\Leftrightarrow$  Q<sub>4</sub>/4=(Q<sub>4</sub>-300)/(4-3)  $\Leftrightarrow$  Q<sub>4</sub>x1=4(Q<sub>4</sub>-300)  $\Leftrightarrow$  $Q_4 = 4Q_4 - 1.200 \Leftrightarrow 3Q_4 = 1.200 \Leftrightarrow Q_4 = 1.200/3 \Leftrightarrow Q_4 = 400$  $AP_4=Q_4/L_4 \Leftrightarrow AP_4=400/4 \Leftrightarrow AP_4=100$  $MP_4 = AP_4 \Leftrightarrow MP_4 = 100$ VC400=WxL4 VC400=7.200x4 **VC400=28.800** AVC<sub>400</sub>=VC<sub>400</sub>/Q<sub>4</sub>  $\Leftrightarrow$  AVC<sub>400</sub>=28.800/400  $\Leftrightarrow$  **AVC<sub>400</sub>=72** 

#### • **L=5**

VCQ=WxL5 VCQ=7.200x5 **VCQ=36.000**  $AVC<sub>Q</sub>=VC<sub>Q</sub>/Q<sub>5</sub> \Leftrightarrow Q<sub>5</sub>=VC<sub>Q</sub>/AVC<sub>Q</sub> \Leftrightarrow Q<sub>5</sub>=36.000/75 \Leftrightarrow Q<sub>5</sub>=480$  $AP_5 = Q_5 / L_5 \Leftrightarrow AP_5 = 480 / 5 \Leftrightarrow AP_5 = 96$  $MP_5=\Delta(Q)/\Delta(L)$   $\Leftrightarrow$   $MP_5=(Q_5-Q_4)/(L_5-L_4)$   $\Leftrightarrow$   $MP_5=(480-400)/(5-4)$   $\Leftrightarrow$   $MP_5=80/1$   $\Leftrightarrow$ **MP5=80**

Επομένως, ο πίνακας συμπληρωμένος έχει ως εξής:

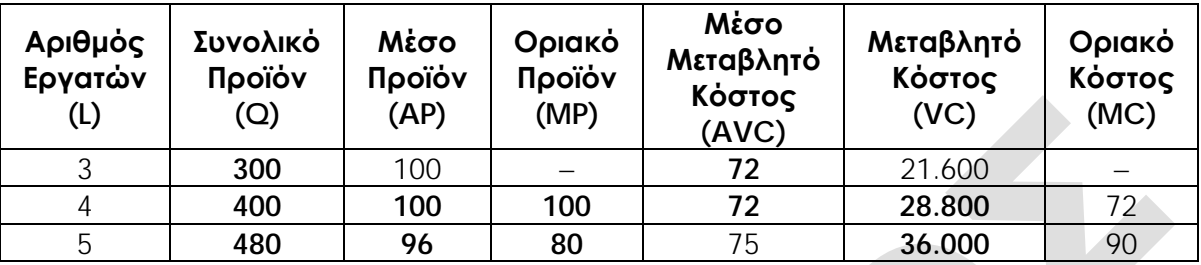

### *Μονάδες 22*

**Γ2** Να βρείτε το συνολικό κόστος παραγωγής των 360 μονάδων προϊόντος, όταν το σταθερό κόστος παραγωγής (FC) είναι 2.080 χρηματικές μονάδες.

**Βήμα 1ο**: Παρατηρούμε ότι, όταν η επιχείρηση παράγει 360 μονάδες προϊόντος (Q=360), η ποσότητα αυτή δεν εμφανίζεται στον πίνακα παραγωγής και κόστους της επιχείρησης. **Βήμα 2ο**: Όταν η επιχείρηση παράγει 360 μονάδες προϊόντος, βρισκόμαστε μεταξύ του επιπέδου παραγωγής των 300 και του επιπέδου παραγωγής των 400 μονάδων προϊόντος.

**Βήμα 3ο**: Το οριακό κόστος της επιχείρησης στο διάστημα αυτό από τον πίνακα παρατηρούμε ότι είναι **MC400=72 χρηματικές μονάδες.**

**Βήμα 4ο**: Κατασκευάζουμε τμήμα του πίνακα παραγωγής και κόστους με έναν ενδιάμεσο συνδυασμό, όπου Q=360 και VC360=;

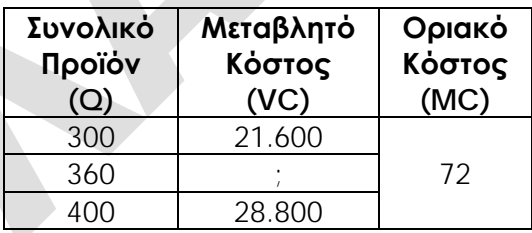

**Βήμα 5ο**: Υπολογίζουμε το μεταβλητό κόστος (VC360=;), όταν η επιχείρηση παράγει 360 μονάδες προϊόντος (Q=360), ως εξής:

1ος τρόπος

 $MC = Δ(VC)/Δ(Q)$   $\Leftrightarrow$  72=(VC<sub>360</sub>-21.600)/(360-300)  $\Leftrightarrow$  72=(VC<sub>360</sub>-21.600)/60  $\Leftrightarrow$ 72x60=VC360-21.600 4.320=VC360−21.600 VC360=4.320+21.600 **VC360=25.920** 2ος τρόπος

 $MC = Δ(VC)/Δ(Q)$   $\Leftrightarrow$  72=(28.800–VC<sub>360</sub>)/(400–360)  $\Leftrightarrow$  72=(28.800–VC<sub>360</sub>)/40  $\Leftrightarrow$ 

72x40=28.800−VC360 2.880=28.800−VC360 VC360=28.800−2.880 **VC360=25.920**

Επομένως, όταν η επιχείρηση παράγει 360 μονάδες προϊόντος (**Q=360**), το μεταβλητό κόστος είναι 25.920 χρηματικές μονάδες (**VC360=25.920**).

**Βήμα 6ο**: Συνεπώς, το συνολικό κόστος παραγωγής των 360 μονάδων προϊόντος θα είναι:

TC360=VC360+FC TC360=25.920+2.080 **TC360=28.000 χρηματικές μονάδες**

**Μονάδες 3**